# **PAPER TITLE (Times New Roman 14, centered)**

Student as Main Author, Supervisor as Co-Author [Author's full name, Time New Roman 10, centred] Department, Name of University, City [Times NR 10]

Corresponding E-mail : main-author@webmail.com, co-author@webmail.com [Times NR 10]

## **Abstract [Times NR 12]**

Abstract of the paper should not exceed 300 words in length; paragraph should be justified with 1cm indent on both sides. Use Times New Roman 10. The abstract should summarise the main contents of the paper. It should focus on literature justification, main objective, methodology and results of the research.

*Keywords: word, term, phrase [3 to 5 keywords, Time NR 10, Italic]*

#### **1.0 Introduction [Times New Roman 12]**

This document serves as a template as well as a guide to authors for the submission of a technical paper as partial requirement of completing FYP 2.

The paper must be of size A4. The body of paper should be formatted in a single (one) column, with margins set at 2.54 cm (1") from top, bottom, left and right. Use Times New Roman font pt 11, justified on both sides. Use single spacing. The main headings and sub-headings must be Times New Roman font pt 12 and in bold letters.

The technical paper must be between **six (6) and ten (10) pages** and must be **written either in English or Bahasa Malaysia**. Authors must comply with the technical paper format determined by the Faculty. Read the instructions carefully. Authors are responsible for all the material presented in the paper.

The paper must be submitted in hardcopy, as well as in MS Word document format to the Supervisor by Week 12 of the academic calendar.

### **2.0 Paragraph [Times NR 12]**

The first line is to be indented 1 cm to indicate the beginning of each paragraph. Do not change your font sizes or line spacing, and try to avoid using headers, footers and footnotes. The reference should be mentioned with number in closed bracket [1]. For multiple references in sequence it should be used as [2-5]. For references not in sequence it should be separated by comma [1, 3, 5].

#### **2.1 Figures and Tables [Times NR 12]**

All figures must carry numbers in the text (e.g. Fig. 1) and captions. Captions should be complete enough to allow understanding of the illustration without referring to the text. In addition, a source of the image other than the author's own archive should be placed directly under the image (author, year) and the font size of the source description should be 1pt smaller than the caption, i.e. pt 10. Use single blank lines before and after the image.

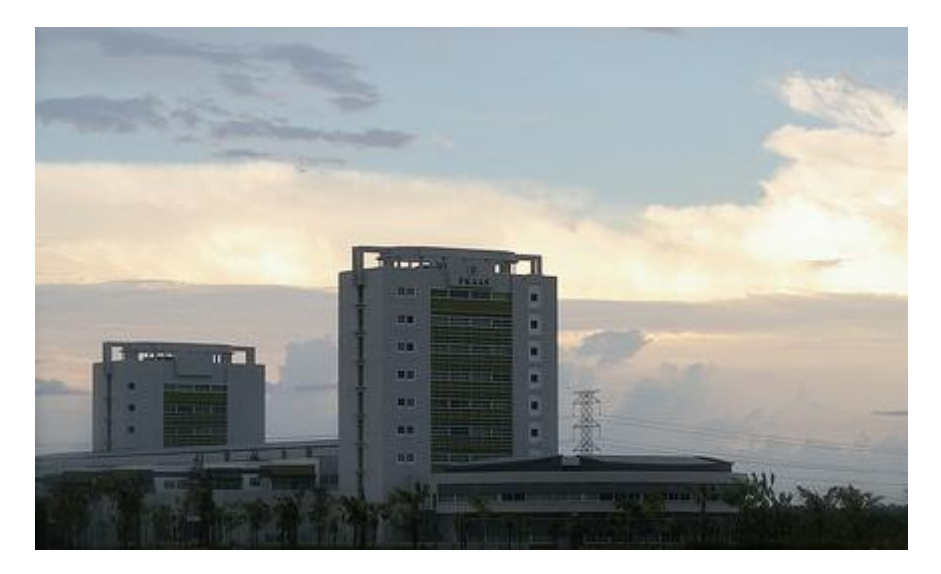

**[**Times NR 11**]Figure 1**: FKAAS building (Images centred on the page) [Times NR 10]Source: (Maniaxor, 2011)

If table data is from another source, cite the source at the bottom-right of the table and include it in the Reference Section (see example). Each table should be given a brief title and consecutively numbered. Place them as close as practicable to the relevant part of the text. Insert single blank lines before and after the table. Avoid using colors unless it is necessary for the proper interpretation of your figures.

| Rank           | Country                    | Population       | Date of Estimation | % of world<br>population |
|----------------|----------------------------|------------------|--------------------|--------------------------|
|                | <b>Content Font size</b>   | [Times NR 10-11] |                    |                          |
|                | People's Republic of China | 1,339,724,852    | November 2010      | 19.35%                   |
| 2              | India                      | 1,210,193,422    | March 2011         | 17.48%                   |
| 3              | <b>United States</b>       | 311,515,000      | June 2011          | 17.48%                   |
| $\overline{4}$ | Indonesia                  | 237,556,363      | May 2010           | 17.48%                   |
|                | <b>Brazil</b>              | 190,732,694      | August 2010        | 17.48%                   |

**Table 1:** Population of the World (centered on the page)

[Times NR 10]Source: (Author, year)

## **3.0 Materials and Methods [Times NR 12]**

Materials and methods are explained here.

## **4.0 Results and Discussions [Times NR 12]**

Results and discussions are presented here.

## **5.0 Conclusions [Times NR 12]**

Conclusions are provided here.

### **Acknowledgement [Times NR 12]**

This section is optional.

#### **References [Times NR 12]**

References should be numbered consecutively throughout the text. References should be listed in order of citation, at the end of the paper, after one clear line, numbered in square brackets [ ] in Times New Roman pt 10. Refer simply to the reference number, as in [3], do not use "Ref. [3]" or "reference [3]" except at the beginning of a sentence: "Reference [3] was the first . . ." Please ensure that every reference cited in the text is also present in the reference list (and vice versa). References will be given in the original language, using only Roman alphabet (use transliteration if necessary). For references with more than one author, include the names of all authors (do not use et al or other abbreviations).

The list of all sources referred should be arranged according to numbers in ascending order using IEEE Format as follows:

- [1] H. Memon, I. A. Rahman, M. R. Abdullah, and A. A. A. Azis, "Factors Affecting Construction Cost in Mara Large Construction Project: Perspective of Project Management Consultant," International Journal of Sustainable Construction Engineering & Technology, vol. 1, pp. 40-53, 2010.
- [2] J. Cohen, "Statistical power analysis for the behavioral sciences," 2nd ed., 1988.
- [3] Z. M. Daud, M. H. Ahmad, and F. Yusof, "Elementary Statistics," Prentice Hall, Pearson (M) Sdn Bhd, 2009.